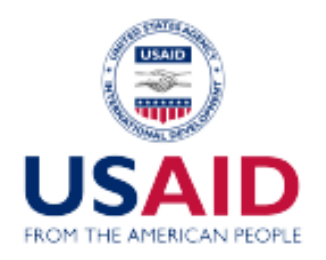

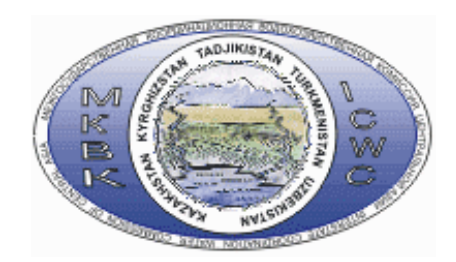

# **ПРОЕКТ**

## **Адаптация управления водными ресурсами трансграничных вод бассейна Амударьи к возможным изменениям климата**

#### **Отчет по позиции 2.8.1 Модель зоны планирования. Модуль расчета продукции орошаемого земледелия и продуктов питания**

Руководитель проекта, проф. В.А.Духовный

Ответственный исполнитель А.Г.Сорокин по позиции

Исполнитель работ Т.В.Кадыров

**Ташкент 2016** 

#### 1. Цель и задачи исследования:

- Доработка оптимизационного модуля распределения с\х культур и расчета продуктов питания ЗП

- Программирование оптимизационного модуля распределения с\х культур и расчета продуктов питания ЗП в системе алгебраического моделирования GAMS (Версия 24) с возможностью экспорта и импорта данных в базу данных MySQL (на базе существующей программы, разработанной в НИЦ МКВК) .

2. Результаты:

2.1 Модель расчета продукции орошаемого земледелия ЗП, разработанная на языке алгебраического моделирования GAMS, за основу взята версия 24.5.6, используется решатель MINOS5. На вход программа получает данные: ограничение по площади ЗП, население, ограничение по водным ресурсам и водопотреблению (дефицит воды), данные по культурам (орошаемые площади, урожайность), население. Рассчитывается валовый сбор с\х культур на 1 га, на 1 человека, потери продукции при дефиците водных ресурсов, продуктивность воды и земли (в \$ на 1 га, на 1 м3 воды).

2.2 Модуль расчета продуктов питания ЗП в системе алгебраического моделирования GAMS (Версия 24) с возможностью экспорта и импорта данных в базу данных MySQL (на базе существующей программы, разработанной в НИЦ МКВК). На вход программа получает данные: валовый сбор с\х культур (результат расчета продукции орошаемого земледелия), коэффициенты для переводы количества выращенной продукции в продукты питания. Рассчитываются продукты питания.

**Возможности: калибровка модели на фактических данных, проведение численного имитационного эксперимента (по сценариям сохранения существующих тенденций, продовольственной безопасности и импорт-замещения, реализации экспортного потенциала), оптимизация состава культур по набору целевых функций, ввод ограничений (государственный заказ - закупка хлопка-сырца, пшеницы и др.).** 

3. Данные.

Данные для проведения имитационного эксперимента будут взяты из базы данных (А.Сорокин, начало июня) согласно списка исходной информации модели.

4. Задачи дальнейших работ:

Второй этап, 2016 год. **Будет выполнена корректировка программы с целью включения в нее: стандартного набора с\х культур ASBmm, включающего повторные культуры и приусадебные участки; расширенный список критериев оптимизации (целевых функций).** Будут проведены численные имитационные эксперименты для отладки и калибровки модели на данных Хорезмской ЗП по бассейну реки Амударья.

Третий этап, 2017 год. Будет доработан оптимизационный модуль распределения с\х культур с учетом сценариев развития: продовольственная безопасность и\или экспортный потенциал. **Будут введены ограничения на оптимизацию (подача воды на приусадебные участки, выполнение госзаказа и др.).** Необходимая корректировка программы будет выполняться в рабочем порядке.

Приложение 1. Краткое описание компьютерной программы.

На вход программе подаются данные о фактическом распределении с\х культур, коэффициенты урожайности, коэффициенты кормовой массы, коэффициенты перехода к кормовым единицам.

Рассчитывается валовый сбор с\х культур, а также удельные показатели производства продуктов питания.

Список стандартных культуры присутствует в приложении 2.

 $FactAmountCrops = Fact Area Crops * productivity$ SpecificFactAmountCrops = Fact Area Crops \* productivity | Population Calibration Feed Unit = FeedUnitCoef \* Fact Area Crops \* productivity \* FeedMassCoef \*10000

Feed Cal =  $\sum$  FeedUnitCoef feedcrops \* Fact Area \* productivity \* FeedMass \* 10000 Roughage Cal =  $\sum$  FeedUnitCoef RoughageCrops \* Fact Area \* productivity \* FeedMass \* 10000

Лля расчета производства молочной и мясной продукции вводятся переменные коэффициенты (FeedUnitPastureCal, PercentFeed, PercentRoughage) для учета неорошаемого земледелия, которые в дальнейшем рассчитываются при решении оптимизационной задачи:

FeedUnitPastureCal =  $\sum$ Calibration Feed Unit \* PastureCoefCal  $PastureMilkCal = FeedUnitPastureCal * CoefCalibration / (CoefCalibration + 1)$  $PostureMeatCal = FeedUnitPastureCal / (CoefCalibration + 1)$ PercentRoughageMeat = Roughage Cal - Roughage Cal \* PercentRoughage / 100 PercentFeedMeat = Feed Cal - PercentFeed\* Feed Cal/100 + PastureMeatCal ProdMilkCal = MilkUnit\*((TotalRoughage\*PercentRoughage/100+PercentFeed\*TotalFeed/100)+PastureMilk)/1000000  $ProductCal = \sum Pr \cdot o dM = B \cdot Catle / 1000$  $Spec$  Pr odMeatCal = Pr odMeatCal \*1000 / Population Spec Pr odMilkCal = Pr odMilkCal \*1000 / Population DeviationCal =  $(ProduNetCal - Fact Product)^2 + (ProduHikCal - Fact Product)^2$  $DeviationCal \rightarrow min$ 

Где параметры:

Fact \_ Area \_ Crops - фактическое распределение площадей productivity - урожайность с\х культур Population - население ЗП FeedMassCoef - коэффициент перевода в кормовую массу Calibration Feed Unit-количество кормовой массы, которые подаются на вход программе и являются постоянными А параметры: FeedUnitPastureCal - Количество кормовых единиц, полученных с учетом неорошаемого земледелия CoefCalibration - коэффициент определяющий потребление кормов PercentFeed - коэффициент определяющий потребление мягких кормов, где  $Percent Feed = 1 - PercentRoughage$ PercentRoughage - коэффициент определяющий потребление грубых кормов PastureCoefCal - коэффициент пастбищ, которые являются переменными и оптимизируются в ходе работы программы и передаются в следующий этап как

постоянные, где происходит оптимизация состава культур для продовольственной безопасности.

Расчет первого этапа:

Программе на вход подаются фактические данные по распределению посевных площадей, урожайность, коэффициенты формирования кормовой массы, коэффициенты формирования кормовых единиц, коэффициенты повторного засеевания, коэффициенты инноваций (для увеличения урожайности и понижения водопотребления), также фактическое производство мясной и молочной продукции. Затем происходит оптимизация первого этапа по критерию: минимизация квадратичного отклонения фактического производства мясной и молочной продукции от расчетного, для калибровки переменных коэффициентов, которые учитывают неорошаемое земледелие (пастбища, богара).

### Следующий этап работы программы:

TotalYield = Inn Area\* CropArea\* Inn Pr oductivity\* productivity WaterRateByCrop = Inn Area\* CropArea\* Inn WaterRate\* WaterRate FeedMass = TotalYield\* FeedMassCoef FeedUnit = FeedUnitCoef \* FeedMass \* 10000 TotalRoughage =  $\Sigma$  FeedUnit TotalFeed =  $\Sigma$  FeedUnit  $FeedUnitPasure = \sum FeedUnit^*$  PastureCoefCal Area >  $\sum$  CropArea  $PastureMilk = FeedUnitPasture * CoefCalibration / CoefCalibration + 1)$ PastureMeat = FeedUnitPasture | (CoefCalibration + 1) PercentRoughageMilk = TotalRoughage\* PercentRoughage | 100 PercentFeedMilk = PercentFeed\* TotalFeed L100 Pr odMilk = MilkUnit\* ((TotalRoughage\* PercentRoughage | 100 + PercentFeed\* TotalFeed | 100) + PastureMilk) | 1000000 PercentRoughageMeat = TotalRoughage - TotalRoughage\* PercentRoughage | 100 PercentFeedMeat = TotalFeed - PercentFeed\* TotalFeed | 100 + PastureMeat Pr  $odCrop = CropArea * productivity$ SpecPr odCrop=Pr odCrop\*1000 | Population Amount Water >  $\Sigma$  WaterRateByCrop DeviationFromStdt =  $\Sigma$  (Spec Pr odCrop-stdCrop)<sup>2</sup>  $DeviationFromStdt \rightarrow min$ 

 $\Gamma$ ле:

- TotalYield валовый сбор культуры (входной параметр)
- Inn Area площадь с использованием инноваций (входной параметр) СгорАгеа - площадь засеивания культуры (переменный параметр)
- Inn Productivity коэффициент инноваций увеличивающий урожайность культуры (входной параметр)
- *Productivity* коэффициент урожайности культуры *(входной параметр)*
- WaterRateByCrop водопотребление культуры (входной параметр)
- Inn WaterRate коэффициент уменьшения водопотребления культуры с учетом инновации (входной параметр)
- WaterRate водопотребление культуры (входной параметр)
- FeedMass кормовая масса (входной параметр)
- *FeedMassCoef* коэффициент кормовой массы *(входной параметр)*
- *FeedUnit* кормовые единицы *(входной параметр)*
- *FeedUnitCoef* коэффициент для пересчета кормовой массы в кормовые единицы *(входной параметр)*
- *TotalRoughage* общее количество грубых кормов, сумма считается по культурам относящиеся к грубым – хлопок, маис, рис, пшеница *(расчетный параметр)*
- *TotalFeed* общее количество мягких кормов, сумма считается по культурам, относящиеся к мягким кормам – кормовые, овощные *(расчетный параметр)*
- *FeedUnitPasture* количество кормов полученных с пастбищ *(расчетный параметр)*
- *PastureCoefCal* коэффициент для учета пастбищ *(коэффициент полученный из первого этапа)*
- *PastureMilk* рассчитанная молочная продукция с учетом пастбищ-корма получаемые на неорошаемых землях (*расчетный параметр)*
- *CoefCalibration* калибровочный коэффициент для получения более точных результатов *(коэффициент полученный из первого этапа)*
- *PastureMeat* рассчитанная мясная продукция с учетом пастбищ-корма получаемые на неорошаемых землях *(расчетный параметр)*
- *PercentRoughageMilk* Процент грубых кормов, используемых для кормления молочного животноводства *(расчетный параметр) PercentRoughage* – коэффициент использования грубых кормов *(калибровочный коэффициент, полученный из первого этапа)*
- *PercentFeedMilk* Процент мягких кормов, используемых для кормления молочного животноводства *(расчетный параметр)*
- *PercentFeed* коэффициент использования мягких кормов *(калибровочный коэффициент, полученный из первого этапа)*
- *ProdMilk* производство молочной продукции в тоннах *(расчетный параметр)*
- *MilkUnit* коэффициент пересчета молочной продукции из единиц молока в килограммы *(расчетный параметр)*
- *PercentRoughageMeat* процент грубых кормов, используемых кормления мясного животноводства *(калибровочный коэффициент, полученный из первого этапа)*
- *PercentFeedMeat* процент мягких кормов, используемых кормления мясного животноводства *(калибровочный коэффициент, полученный из первого этапа)*
- *ProdCrop* Производство культуры в тоннах *(расчетный параметр)*
- *SpecProdCrop* Удельное производство продукта в чел\кг *(расчетный параметр)*
- *Amount Water* Количество доступной воды в кубических метрах *(входной параметр)*
- *WaterRateByCrop* Водопотребление культурой *(входной параметр)*
- *DeviationFromStdt* Показатель стандартного квадратичного отклонения произведенных продуктов от продовольственной корзины Центрально Азиатского региона *(расчетный параметр)*

std crop – Показатель продовольственной корзины в Центрально Азиатском регионе (входной параметр)

В данном этапе работы программа получает на вход данные по урожайности, коэффициенты формирования кормовой массы, коэффициенты формирования кормовых единиц, коэффициенты повторного засеевания, коэффициенты инноваций (для увеличения урожайности и понижения водопотребления), коэффициенты повторного засеевания, коэффициенты переработки с\х культур в продукты питания, поголовье скота, население, и лимиты по площади(нетто) и лимит воды для орошения, также программа получает калибровочные коэффициенты(коэффициент пастбищ, для расчета кормов получаемых из неорошаемого земледелия, коэффициенты разделения кормов, которые

илут на мясное животноволство и молочное животноволство) из первого этапа лля корректного расчета продуктов питания. Площадь, которая отводится под приусадебные культуры и другие (из массива 9 стандартных культур) в оптимизации при перераспределении с\х культур не участвует.

Необходимо добавить, что в этом этапе работы программы имеется возможность зафиксировать максимальные и минимальные величины площади отведенную под конкретную культуру. В третьем этапе остаточная площадь ЗП и не потраченный лимит воды используется для получения максимальной добавленной стоимости:

IncomeByCrop = CropArea \* productivity \* Cost  $Express By Crop = CropArea * Coef$  Expenses  $ProbabilityCrop = IncomeByCrop - ExpensesByCrop$  $WageByCrop = CropArea * Wages / 100$  $TaxByCrop = CropArea * Tax/100;$  $Added TaxByGroup = ProfitByGroup * Conversion + WageByGroup + TaxByGroup + ProfitByGroup$  $Added TaxByCrop \rightarrow max$ 

Приложение 2.

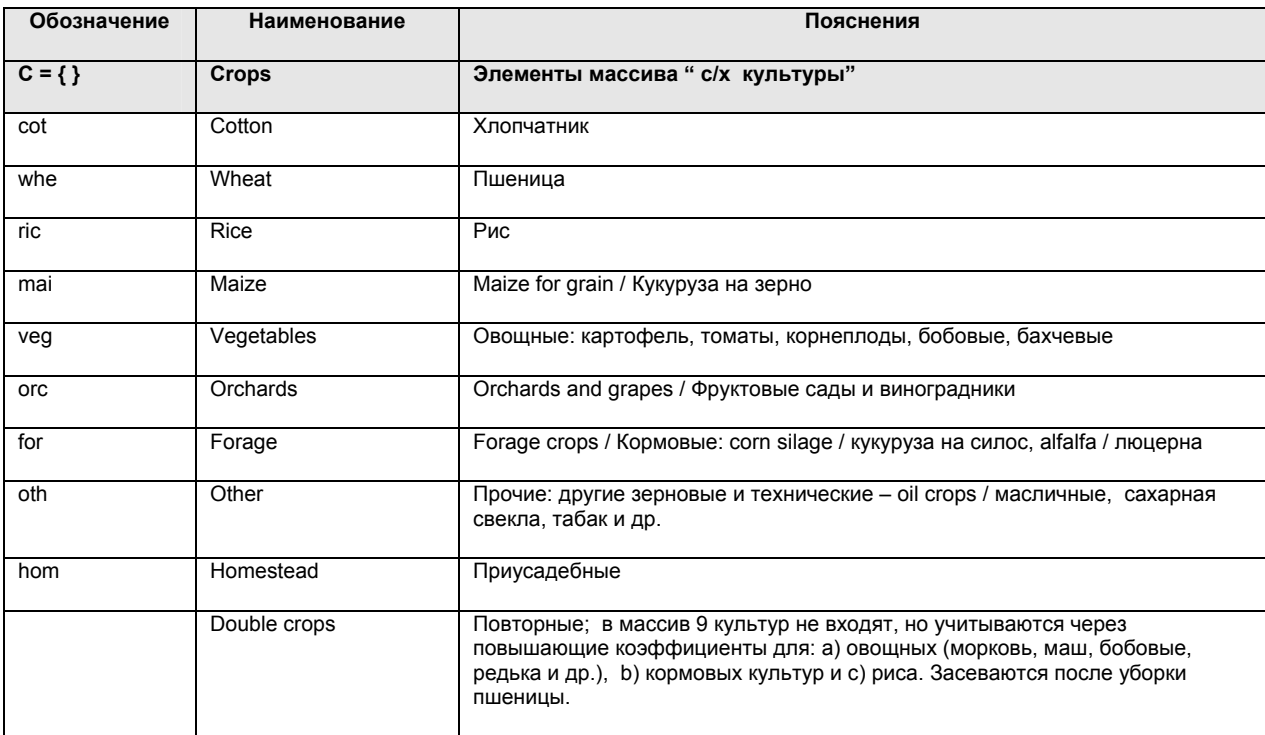

С/х культуры по списку ASBmm (9 основных культур)